# **AppNexus-client**

**Oct 30, 2018**

# **Contents**

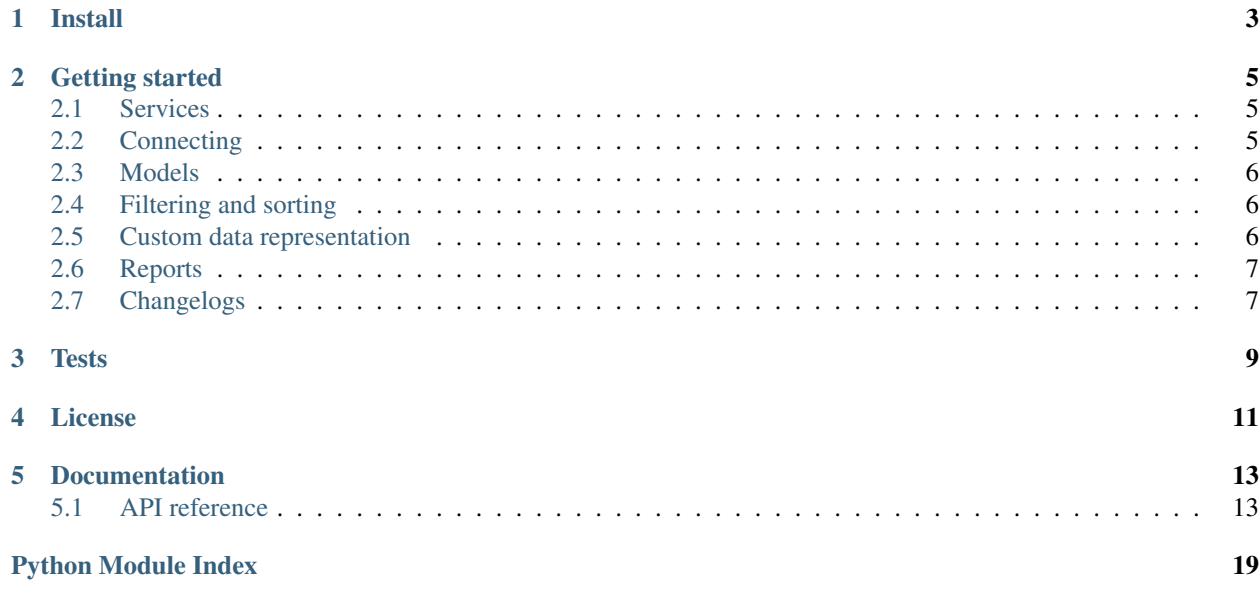

General purpose Python client for the AppNexus API.

This library exists because most of the open-source solutions we found were for specific AppNexus tasks, such as reporting. Our solution, however, is meant to be used with any AppNexus service.

As it heavily relies on the AppNexus API, we advise you to read its [documentation.](https://wiki.appnexus.com/display/api/Home)

This client uses models in the same way that database ORM would do, but you can also hook it to your own data representation class, or simply use Python dictionaries.

Install

<span id="page-6-0"></span>\$ pip install appnexus-client

## Getting started

### <span id="page-8-1"></span><span id="page-8-0"></span>**2.1 Services**

A service is an endpoint on the AppNexus API, representing an entity such as a creative. Here is the complete list of services usable with AppNexus-client: AccountRecovery, AdProfile, AdQualityRule, AdServer, Advertiser, BatchSegment, Brand, Broker, Browser, BudgetSplitter, Campaign, Carrier, Category, ChangeLog, ChangeLogDetail, City, ContentCategory, Country, Creative, CreativeFormat, Currency, CustomModel, CustomModelHash, CustomModelLogit, CustomModelLUT, CustomModelParser, Deal, DealBuyerAccess, DealFromPackage, DMA, DeviceMake, DeviceModel, DomainAuditStatus, DomainList, ExternalInvCode, InsertionOrder, InventoryAttribute, InventoryResold, IPRangeList, Label, Language, LineItem, LineItemModel, Lookup, ManualOfferRanking, MediaSubtype, MediaType, Member, MemberProfile, MobileApp, MobileAppInstance, MobileAppInstanceList, MobileAppStore, NativeCustomKey, ObjectLimit, OperatingSystem, OperatingSystemExtended, OperatingSystemFamily, OptimizationZone, Package, PackageBuyerAccess, PaymentRule, Pixel, Placement, PlatformMember, PostalCode, Profile, ProfileSummary, Publisher, Region, Report, ReportStatus, Search, Segment, Site, TechnicalAttribute, Template, ThirdpartyPixel, User, UsergroupPattern, VisibilityProfile

# <span id="page-8-2"></span>**2.2 Connecting**

First of all, you need to connect the client to AppNexus. One simple way is to use the connect function with your credentials:

**from appnexus import** connect connect("my-username", "my-password")

From there, you can use all the features of the library.

# <span id="page-9-0"></span>**2.3 Models**

A model in AppNexus-client is an abstraction for a service. Most of them are already declared and you just have to import them.

You can access the fields of an AppNexus just like any object: entity.field\_name

For example, to print the name of each and every city registered in AppNexus, you could do:

```
from appnexus import City
for city in City.find():
    print(city.name)
```
You can also retrieve a single result (the first one returned by the API) using the find\_one method:

```
city = City.find\_one(id=1337)
```
# <span id="page-9-1"></span>**2.4 Filtering and sorting**

Sorting with AppNexus-client is easy: just give a sort parameter with a value indicating which field is sorted in which order (asc or desc). This parameter will be supplied to the AppNexus API which will return a sorted response.

You can filter entities using parameters of the methods find and find\_one. Each parameter stand as a new filter for the field it is named after. For example, you can search for cities whose *country\_code* field is equal to "FR" and sort them by name:

```
for city in City.find(country_code="FR", sort="name.desc"):
   print(city.name)
```
The parameters you give to the find and find\_one methods are translated into query parameters for the requests being send. For example, the snippet Creative.find(state="active", advertiser\_id=[1, 2, 3]) will result in a get request on http://api.appnexus.com/creative? state=active&advertiser\_id=1,2,3

Please search in the AppNexus API [documentation](https://wiki.appnexus.com/display/api/Home) to understand the meaning of each parameter.

# <span id="page-9-2"></span>**2.5 Custom data representation**

By default, AppNexus-client relies on [Thingy](https://github.com/numberly/thingy) to represent data as objects.

But you can also hook your own data representation class. For this, you must use a function that exposes this signature:

function(client, service, object)

The client argument is an AppNexusClient instance. service is the string representation of the service to which the object belongs.  $\circ$ bject is a dictionary containing the data about the AppNexus entity. The return value of this function will be used as the data representation.

To use this function and get the desired data representation, you must pass it to the client as the representation keyword argument.

If you want your data to be in the form of simple dictionaries rather than [Thingy](https://github.com/numberly/thingy) instances, AppNexus-client provides a raw representation that you can use pretty easily:

```
from appnexus.representations import raw
connect("username", "password", representation=raw)
```
But if, for example, you would prefer to get lists of tuples, you would have to craft your own representation function:

```
def custom_representation(client, service_name, object):
   return object.items()
```
connect("username", "password", representation=custom\_representation)

## <span id="page-10-0"></span>**2.6 Reports**

Retrieving report data has 3 steps:

- 1. Creating a report
- 2. Checking if the report is ready to download
- 3. Downloading the report

```
from appnexus import Report
json = {"report_type": "network_analytics",
    "columns": [
       "clicks",
        "total_convs",
        "insertion_order_id",
        "line_item_id",
   ],
    "report_interval": "lifetime",
    "format": "csv"
}
report = Report(json).save()data = report.download()
```
The download method on Report object takes care of checking if the report is available for download and retires it by default for 3 times with an interval of 1 second. The number of retries can be overridden by passing the parameter retry\_count to the download method:

data = report.download(retry\_count=5)

## <span id="page-10-1"></span>**2.7 Changelogs**

The ChangeLog service allows to retrieve information about changes that have been made to an object of those services: campaign, insertion-order, line-item and profile.

For example, you can print the date of every change that was made on a campaign:

```
from appnexus import Campaign
```
(continues on next page)

(continued from previous page)

```
campaign = Campaign.find_one()
for change in campaign.changelog:
   print(change.created_on)
```
For more information on a change, you can use the ChangeLogDetail service with the returned transaction\_id as a parameter:

```
from appnexus import ChangeLogDetail
detail = ChangeLogDetail.find_one(service="campaign",
                                  resource_id=change.resource_id,
                                  transaction_id=change.transaction_id)
print(detail.user_full_name)
```
**Tests** 

<span id="page-12-0"></span>To run AppNexus-client tests:

- install developers requirements with pip install -r requirements.txt;
- run pytest.

License

<span id="page-14-0"></span>MIT

## **Documentation**

## <span id="page-16-3"></span><span id="page-16-1"></span><span id="page-16-0"></span>**5.1 API reference**

#### <span id="page-16-2"></span>**5.1.1 Client**

**class** appnexus.client.**AppNexusClient**(*username=None*, *password=None*, *test=False*, *representation=None*, *token\_file=None*)

Represents an active connection to the AppNexus API

**append**(*service\_name*, *json*, *\*\*kwargs*)

#### **base\_url**

**check\_errors**(*response*, *data*) Check for errors and raise an appropriate error if needed

**connect**(*username*, *password*, *test=None*, *representation=None*, *token\_file=None*)

**connect\_from\_file**(*filename*)

**create**(*service\_name*, *json*, *\*\*kwargs*) Create a new AppNexus object

**delete**(*service\_name*, *\*ids*, *\*\*kwargs*) Delete an AppNexus object

**error\_codes = {'RATE\_EXCEEDED': <class 'appnexus.exceptions.RateExceeded'>}**

```
error_ids = {'NOAUTH': <class 'appnexus.exceptions.NoAuth'>}
```
**find**(*service\_name*, *arguments=None*, *representation=None*, *\*\*kwargs*)

**get**(*service\_name*, *\*\*kwargs*) Retrieve data from AppNexus API

```
load_token(token_file=None)
```
**meta**(*service\_name*) Retrieve meta-informations about a service

```
modify(service_name, json, **kwargs)
     Modify an AppNexus object
```

```
save_token()
```

```
test_url = 'https://api-test.appnexus.com/'
```

```
update_token()
```
Request a new token and store it for future use

**url = 'https://api.appnexus.com/'**

appnexus.client.**connect**(*\*args*, *\*\*kwargs*)

appnexus.client.**find**(*\*args*, *\*\*kwargs*)

#### <span id="page-17-0"></span>**5.1.2 Cursor**

```
class appnexus.cursor.Cursor(client, service_name, representation, **specs)
     Represents a cursor on collection of AppNexus objects
```
**batch\_size = 100**

**clone**()

```
common_keys = set(['num_elements', 'dbg_info', 'status', 'start_element', 'count'])
```
#### **count**()

Returns the number of elements matching the specifications

```
extract_data(page)
```
Extract the AppNexus object or list of objects from the response

**first**

Extract the first AppNexus object present in the response

```
get_page(start_element=0, num_elements=None)
     Get a page (100 elements) starting from start_element
```

```
iter_pages(skip_elements=0)
```

```
limit(number)
```
Limit the cursor to retrieve at most *number* elements

**size**()

Return the number of elements of the cursor with skip and limit

```
skip(number)
```
Skip the first *number* elements of the cursor

### <span id="page-17-1"></span>**5.1.3 Exceptions**

```
exception appnexus.exceptions.AppNexusException(response=None)
    Represents a generic AppNexus Exception
```
**exception** appnexus.exceptions.**RateExceeded**(*response=None*) Exception raised when the client reached the rate limit

**exception** appnexus.exceptions.**NoAuth**(*response=None*) Exception raised when the client's authentication expired

```
exception appnexus.exceptions.BadCredentials(response=None)
     Exception raised when wrong credentials are provided
```
#### **5.1.4 Model**

```
class appnexus.model.Model(*args, **kwargs)
    Generic model for AppNexus data
    client = <appnexus.client.AppNexusClient object>
    classmethod connect(username, password)
    classmethod constructor(client, service_name, obj)
    classmethod count(**kwargs)
    classmethod create(payload, **kwargs)
    classmethod delete(*args, **kwargs)
    classmethod find(**kwargs)
    classmethod find_one(**kwargs)
    classmethod meta()
    classmethod modify(payload, **kwargs)
    save(**kwargs)
    service_name = 'model'
```
#### <span id="page-18-0"></span>**Services**

```
class appnexus.model.AccountRecovery(*args, **kwargs)
class appnexus.model.AdProfile(*args, **kwargs)
class appnexus.model.AdQualityRule(*args, **kwargs)
class appnexus.model.AdServer(*args, **kwargs)
class appnexus.model.Advertiser(*args, **kwargs)
class appnexus.model.BatchSegment(*args, **kwargs)
class appnexus.model.Brand(*args, **kwargs)
class appnexus.model.Broker(*args, **kwargs)
class appnexus.model.Browser(*args, **kwargs)
class appnexus.model.BudgetSplitter(*args, **kwargs)
class appnexus.model.Campaign(*args, **kwargs)
class appnexus.model.Carrier(*args, **kwargs)
class appnexus.model.Category(*args, **kwargs)
class appnexus.model.ChangeLog(*args, **kwargs)
class appnexus.model.ChangeLogDetail(*args, **kwargs)
class appnexus.model.City(*args, **kwargs)
```
- <span id="page-19-0"></span>**class** appnexus.model.**ContentCategory**(*\*args*, *\*\*kwargs*)
- **class** appnexus.model.**Country**(*\*args*, *\*\*kwargs*)
- **class** appnexus.model.**Creative**(*\*args*, *\*\*kwargs*)
- **class** appnexus.model.**CreativeFormat**(*\*args*, *\*\*kwargs*)
- **class** appnexus.model.**Currency**(*\*args*, *\*\*kwargs*)
- **class** appnexus.model.**CustomModel**(*\*args*, *\*\*kwargs*)
- **class** appnexus.model.**CustomModelHash**(*\*args*, *\*\*kwargs*)
- **class** appnexus.model.**CustomModelLogit**(*\*args*, *\*\*kwargs*)
- **class** appnexus.model.**CustomModelLUT**(*\*args*, *\*\*kwargs*)
- **class** appnexus.model.**CustomModelParser**(*\*args*, *\*\*kwargs*)
- **class** appnexus.model.**Deal**(*\*args*, *\*\*kwargs*)
- **class** appnexus.model.**DealBuyerAccess**(*\*args*, *\*\*kwargs*)
- **class** appnexus.model.**DealFromPackage**(*\*args*, *\*\*kwargs*)
- **class** appnexus.model.**DMA**(*\*args*, *\*\*kwargs*)
- **class** appnexus.model.**DeviceMake**(*\*args*, *\*\*kwargs*)
- **class** appnexus.model.**DeviceModel**(*\*args*, *\*\*kwargs*)
- **class** appnexus.model.**DomainAuditStatus**(*\*args*, *\*\*kwargs*)
- **class** appnexus.model.**DomainList**(*\*args*, *\*\*kwargs*)
- **class** appnexus.model.**ExternalInvCode**(*\*args*, *\*\*kwargs*)
- **class** appnexus.model.**InsertionOrder**(*\*args*, *\*\*kwargs*)
- **class** appnexus.model.**InventoryAttribute**(*\*args*, *\*\*kwargs*)
- **class** appnexus.model.**InventoryResold**(*\*args*, *\*\*kwargs*)
- **class** appnexus.model.**IPRangeList**(*\*args*, *\*\*kwargs*)
- **class** appnexus.model.**Label**(*\*args*, *\*\*kwargs*)
- **class** appnexus.model.**Language**(*\*args*, *\*\*kwargs*)
- **class** appnexus.model.**LineItem**(*\*args*, *\*\*kwargs*)
- **class** appnexus.model.**LineItemModel**(*\*args*, *\*\*kwargs*)
- **class** appnexus.model.**Lookup**(*\*args*, *\*\*kwargs*)
- **class** appnexus.model.**ManualOfferRanking**(*\*args*, *\*\*kwargs*)
- **class** appnexus.model.**MediaSubtype**(*\*args*, *\*\*kwargs*)
- **class** appnexus.model.**MediaType**(*\*args*, *\*\*kwargs*)
- **class** appnexus.model.**Member**(*\*args*, *\*\*kwargs*)
- **class** appnexus.model.**MemberProfile**(*\*args*, *\*\*kwargs*)
- **class** appnexus.model.**MobileApp**(*\*args*, *\*\*kwargs*)
- **class** appnexus.model.**MobileAppInstance**(*\*args*, *\*\*kwargs*)
- **class** appnexus.model.**MobileAppInstanceList**(*\*args*, *\*\*kwargs*)
- <span id="page-20-1"></span>**class** appnexus.model.**MobileAppStore**(*\*args*, *\*\*kwargs*)
- **class** appnexus.model.**NativeCustomKey**(*\*args*, *\*\*kwargs*)
- **class** appnexus.model.**ObjectLimit**(*\*args*, *\*\*kwargs*)
- **class** appnexus.model.**OperatingSystem**(*\*args*, *\*\*kwargs*)
- **class** appnexus.model.**OperatingSystemExtended**(*\*args*, *\*\*kwargs*)
- **class** appnexus.model.**OperatingSystemFamily**(*\*args*, *\*\*kwargs*)
- **class** appnexus.model.**OptimizationZone**(*\*args*, *\*\*kwargs*)
- **class** appnexus.model.**Package**(*\*args*, *\*\*kwargs*)
- **class** appnexus.model.**PackageBuyerAccess**(*\*args*, *\*\*kwargs*)
- **class** appnexus.model.**PaymentRule**(*\*args*, *\*\*kwargs*)
- **class** appnexus.model.**Pixel**(*\*args*, *\*\*kwargs*)
- **class** appnexus.model.**Placement**(*\*args*, *\*\*kwargs*)
- **class** appnexus.model.**PlatformMember**(*\*args*, *\*\*kwargs*)
- **class** appnexus.model.**PostalCode**(*\*args*, *\*\*kwargs*)
- **class** appnexus.model.**Profile**(*\*args*, *\*\*kwargs*)
- **class** appnexus.model.**ProfileSummary**(*\*args*, *\*\*kwargs*)
- **class** appnexus.model.**Publisher**(*\*args*, *\*\*kwargs*)
- **class** appnexus.model.**Region**(*\*args*, *\*\*kwargs*)
- **class** appnexus.model.**Report**(*\*args*, *\*\*kwargs*)

#### **download**(*retry\_count=3*, *\*\*kwargs*)

#### **is\_ready**

- **class** appnexus.model.**ReportStatus**(*\*args*, *\*\*kwargs*)
- **class** appnexus.model.**Search**(*\*args*, *\*\*kwargs*)
- **class** appnexus.model.**Segment**(*\*args*, *\*\*kwargs*)
- **class** appnexus.model.**Site**(*\*args*, *\*\*kwargs*)
- **class** appnexus.model.**TechnicalAttribute**(*\*args*, *\*\*kwargs*)
- **class** appnexus.model.**Template**(*\*args*, *\*\*kwargs*)
- **class** appnexus.model.**ThirdpartyPixel**(*\*args*, *\*\*kwargs*)
- **class** appnexus.model.**User**(*\*args*, *\*\*kwargs*)
- **class** appnexus.model.**UsergroupPattern**(*\*args*, *\*\*kwargs*)
- **class** appnexus.model.**VisibilityProfile**(*\*args*, *\*\*kwargs*)

#### <span id="page-20-0"></span>**5.1.5 Representations**

appnexus.representations.**raw**(*client*, *service*, *obj*)

### <span id="page-21-1"></span><span id="page-21-0"></span>**5.1.6 Utils**

```
class appnexus.utils.classproperty
```
appnexus.utils.**normalize\_service\_name**(*service\_name*, *delimiter='-'*)

# Python Module Index

### <span id="page-22-0"></span>a

appnexus.client, [13](#page-16-2) appnexus.cursor, [14](#page-17-0) appnexus.exceptions, [14](#page-17-1) appnexus.model, [15](#page-18-0) appnexus.representations, [17](#page-20-0) appnexus.utils, [18](#page-21-0)

# Index

# A

AccountRecovery (class in appnexus.model), [15](#page-18-1) AdProfile (class in appnexus.model), [15](#page-18-1) AdQualityRule (class in appnexus.model), [15](#page-18-1) AdServer (class in appnexus.model), [15](#page-18-1) Advertiser (class in appnexus.model), [15](#page-18-1) append() (appnexus.client.AppNexusClient method), [13](#page-16-3) appnexus.client (module), [13](#page-16-3) appnexus.cursor (module), [14](#page-17-2) appnexus.exceptions (module), [14](#page-17-2) appnexus.model (module), [15](#page-18-1) appnexus.representations (module), [17](#page-20-1) appnexus.utils (module), [18](#page-21-1) AppNexusClient (class in appnexus.client), [13](#page-16-3) AppNexusException, [14](#page-17-2)

# B

BadCredentials, [14](#page-17-2) base url (appnexus.client.AppNexusClient attribute), [13](#page-16-3) batch size (appnexus.cursor.Cursor attribute), [14](#page-17-2) BatchSegment (class in appnexus.model), [15](#page-18-1) Brand (class in appnexus.model), [15](#page-18-1) Broker (class in appnexus.model), [15](#page-18-1) Browser (class in appnexus.model), [15](#page-18-1) BudgetSplitter (class in appnexus.model), [15](#page-18-1)

# C

Campaign (class in appnexus.model), [15](#page-18-1) Carrier (class in appnexus.model), [15](#page-18-1) Category (class in appnexus.model), [15](#page-18-1) ChangeLog (class in appnexus.model), [15](#page-18-1) ChangeLogDetail (class in appnexus.model), [15](#page-18-1) check\_errors() (appnexus.client.AppNexusClient method), [13](#page-16-3) City (class in appnexus.model), [15](#page-18-1) classproperty (class in appnexus.utils), [18](#page-21-1) client (appnexus.model.Model attribute), [15](#page-18-1) clone() (appnexus.cursor.Cursor method), [14](#page-17-2) common\_keys (appnexus.cursor.Cursor attribute), [14](#page-17-2)

connect() (appnexus.client.AppNexusClient method), [13](#page-16-3) connect() (appnexus.model.Model class method), [15](#page-18-1) connect() (in module appnexus.client), [14](#page-17-2) connect\_from\_file() (appnexus.client.AppNexusClient method), [13](#page-16-3) constructor() (appnexus.model.Model class method), [15](#page-18-1) ContentCategory (class in appnexus.model), [15](#page-18-1) count() (appnexus.cursor.Cursor method), [14](#page-17-2) count() (appnexus.model.Model class method), [15](#page-18-1) Country (class in appnexus.model), [16](#page-19-0) create() (appnexus.client.AppNexusClient method), [13](#page-16-3) create() (appnexus.model.Model class method), [15](#page-18-1) Creative (class in appnexus.model), [16](#page-19-0) CreativeFormat (class in appnexus.model), [16](#page-19-0) Currency (class in appnexus.model), [16](#page-19-0) Cursor (class in appnexus.cursor), [14](#page-17-2) CustomModel (class in appnexus.model), [16](#page-19-0) CustomModelHash (class in appnexus.model), [16](#page-19-0) CustomModelLogit (class in appnexus.model), [16](#page-19-0) CustomModelLUT (class in appnexus.model), [16](#page-19-0) CustomModelParser (class in appnexus.model), [16](#page-19-0)

# D

Deal (class in appnexus.model), [16](#page-19-0) DealBuyerAccess (class in appnexus.model), [16](#page-19-0) DealFromPackage (class in appnexus.model), [16](#page-19-0) delete() (appnexus.client.AppNexusClient method), [13](#page-16-3) delete() (appnexus.model.Model class method), [15](#page-18-1) DeviceMake (class in appnexus.model), [16](#page-19-0) DeviceModel (class in appnexus.model), [16](#page-19-0) DMA (class in appnexus.model), [16](#page-19-0) DomainAuditStatus (class in appnexus.model), [16](#page-19-0) DomainList (class in appnexus.model), [16](#page-19-0) download() (appnexus.model.Report method), [17](#page-20-1)

# E

error\_codes (appnexus.client.AppNexusClient attribute), [13](#page-16-3) error\_ids (appnexus.client.AppNexusClient attribute), [13](#page-16-3)

ExternalInvCode (class in appnexus.model), [16](#page-19-0) extract\_data() (appnexus.cursor.Cursor method), [14](#page-17-2)

### F

find() (appnexus.client.AppNexusClient method), [13](#page-16-3) find() (appnexus.model.Model class method), [15](#page-18-1) find() (in module appnexus.client), [14](#page-17-2) find\_one() (appnexus.model.Model class method), [15](#page-18-1) first (appnexus.cursor.Cursor attribute), [14](#page-17-2)

# G

get() (appnexus.client.AppNexusClient method), [13](#page-16-3) get\_page() (appnexus.cursor.Cursor method), [14](#page-17-2)

## I

InsertionOrder (class in appnexus.model), [16](#page-19-0) InventoryAttribute (class in appnexus.model), [16](#page-19-0) InventoryResold (class in appnexus.model), [16](#page-19-0) IPRangeList (class in appnexus.model), [16](#page-19-0) is\_ready (appnexus.model.Report attribute), [17](#page-20-1) iter\_pages() (appnexus.cursor.Cursor method), [14](#page-17-2)

### L

Label (class in appnexus.model), [16](#page-19-0) Language (class in appnexus.model), [16](#page-19-0) limit() (appnexus.cursor.Cursor method), [14](#page-17-2) LineItem (class in appnexus.model), [16](#page-19-0) LineItemModel (class in appnexus.model), [16](#page-19-0) load\_token() (appnexus.client.AppNexusClient method), [13](#page-16-3) Lookup (class in appnexus.model), [16](#page-19-0)

# M

ManualOfferRanking (class in appnexus.model), [16](#page-19-0) MediaSubtype (class in appnexus.model), [16](#page-19-0) MediaType (class in appnexus.model), [16](#page-19-0) Member (class in appnexus.model), [16](#page-19-0) MemberProfile (class in appnexus.model), [16](#page-19-0) meta() (appnexus.client.AppNexusClient method), [13](#page-16-3) meta() (appnexus.model.Model class method), [15](#page-18-1) MobileApp (class in appnexus.model), [16](#page-19-0) MobileAppInstance (class in appnexus.model), [16](#page-19-0) MobileAppInstanceList (class in appnexus.model), [16](#page-19-0) MobileAppStore (class in appnexus.model), [16](#page-19-0) Model (class in appnexus.model), [15](#page-18-1) modify() (appnexus.client.AppNexusClient method), [13](#page-16-3) modify() (appnexus.model.Model class method), [15](#page-18-1)

## N

NativeCustomKey (class in appnexus.model), [17](#page-20-1) NoAuth, [14](#page-17-2)

normalize\_service\_name() (in module appnexus.utils), [18](#page-21-1)

# O

ObjectLimit (class in appnexus.model), [17](#page-20-1) OperatingSystem (class in appnexus.model), [17](#page-20-1) OperatingSystemExtended (class in appnexus.model), [17](#page-20-1) OperatingSystemFamily (class in appnexus.model), [17](#page-20-1) OptimizationZone (class in appnexus.model), [17](#page-20-1)

## P

Package (class in appnexus.model), [17](#page-20-1) PackageBuyerAccess (class in appnexus.model), [17](#page-20-1) PaymentRule (class in appnexus.model), [17](#page-20-1) Pixel (class in appnexus.model), [17](#page-20-1) Placement (class in appnexus.model), [17](#page-20-1) PlatformMember (class in appnexus.model), [17](#page-20-1) PostalCode (class in appnexus.model), [17](#page-20-1) Profile (class in appnexus.model), [17](#page-20-1) ProfileSummary (class in appnexus.model), [17](#page-20-1) Publisher (class in appnexus.model), [17](#page-20-1)

# R

RateExceeded, [14](#page-17-2) raw() (in module appnexus.representations), [17](#page-20-1) Region (class in appnexus.model), [17](#page-20-1) Report (class in appnexus.model), [17](#page-20-1) ReportStatus (class in appnexus.model), [17](#page-20-1)

## S

save() (appnexus.model.Model method), [15](#page-18-1) save\_token() (appnexus.client.AppNexusClient method), [14](#page-17-2) Search (class in appnexus.model), [17](#page-20-1) Segment (class in appnexus.model), [17](#page-20-1) service\_name (appnexus.model.Model attribute), [15](#page-18-1) Site (class in appnexus.model), [17](#page-20-1) size() (appnexus.cursor.Cursor method), [14](#page-17-2) skip() (appnexus.cursor.Cursor method), [14](#page-17-2)

# T

TechnicalAttribute (class in appnexus.model), [17](#page-20-1) Template (class in appnexus.model), [17](#page-20-1) test\_url (appnexus.client.AppNexusClient attribute), [14](#page-17-2) ThirdpartyPixel (class in appnexus.model), [17](#page-20-1)

# U

update\_token() (appnexus.client.AppNexusClient method), [14](#page-17-2) url (appnexus.client.AppNexusClient attribute), [14](#page-17-2) User (class in appnexus.model), [17](#page-20-1) UsergroupPattern (class in appnexus.model), [17](#page-20-1)

## V

VisibilityProfile (class in appnexus.model), [17](#page-20-1)